, tushu007.com

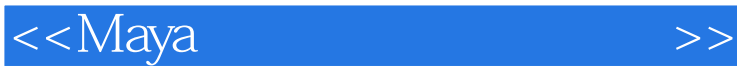

书名:<<Maya光与材质的视觉艺术>>

- 13 ISBN 9787115146670
- 10 ISBN 7115146675

出版时间:2006-4

页数:305

字数:654000

extended by PDF and the PDF

http://www.tushu007.com

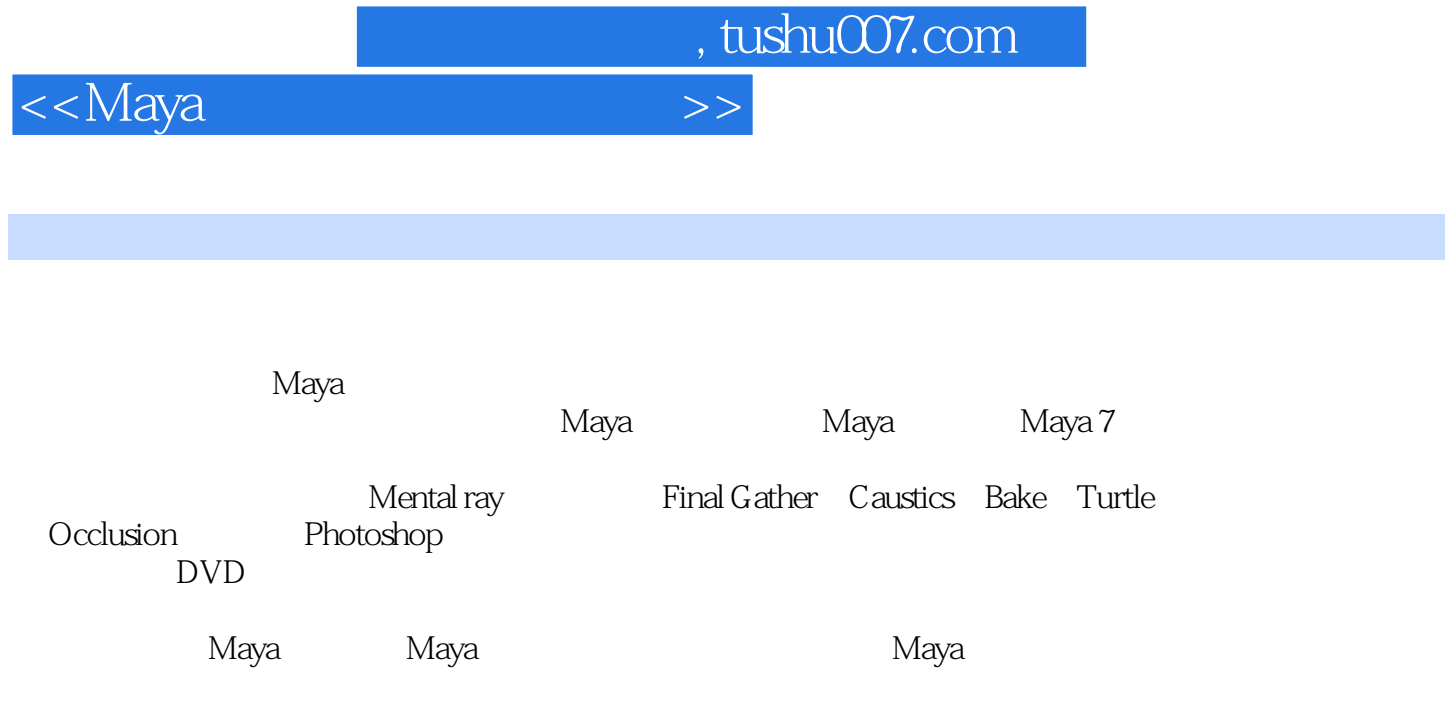

 $,$  tushu007.com <<Maya >>

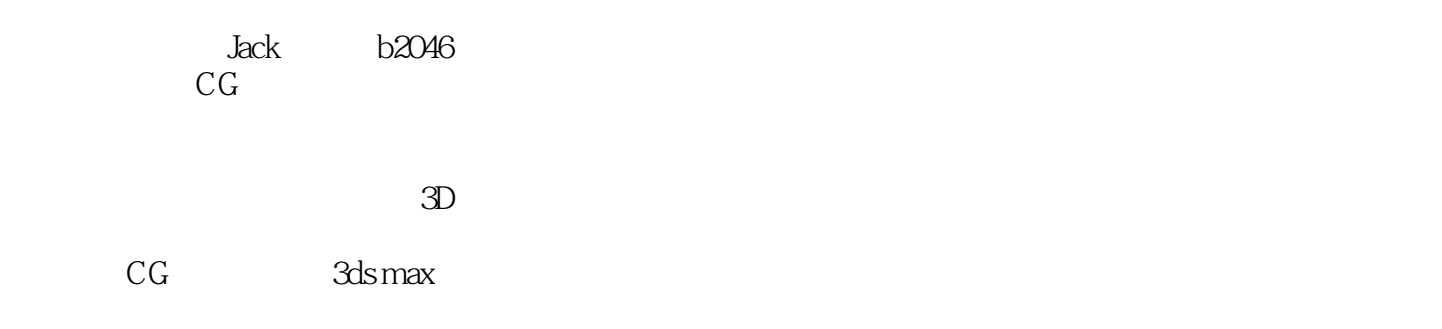

## and, tushu007.com

Jack——带您进入Maya的世界 1 Maya的应用领域 2 运行Maya的硬件要求 4 Maya的项目管理 5 Maya 7 6 8 Maya 9 Render Settings( ) 11 Maya Light( ) 13 Material and Textures( ) 17 --- 21<br>  $>$  21  $\ge$  21  $>$  21  $\ge$  27<br>  $>$  Maya  $>$  28 ---Reflectivity and Refractions 29  $>$  23  $>$ IPR 26  $>$   $>$  27  $>$ Maya  $\qquad \qquad >$  28  $\qquad \qquad -$ Reflectivity and Refractions 29  $\qquad \qquad$ > > 31 Reflectivity( )> Refractions( ) 35 >  $36 \qquad \qquad > \qquad 3D \qquad \qquad 37 \qquad \qquad >\qquad$ Orange  $39 \qquad$  $>$  Photoshop 41  $-$ ——Hardware Rendering 43 硬件渲染>High Quality Rendering(高质量渲染) 44 Hardware Alpha(硬件阿尔法)>Hardware Shadows( ) 45 Hardware Reflectivity( ) 46 Hardware Particles( ) 47 Expression( 达式)>Color(颜色属性) 48 Opacity(选项)>Motion Blur(运动模糊)>粒子缓存 49流体特效——Fluid Effects 51 Ocean( )> 54 Environment Fog( )>Fog Type( ) 55 57 虚幻的海洋>设置材质>Environment(环境) 59 Glow(辉光)>导入船模型>Caustics(焦散) 63  $65$  Paint Effects> Paint Effects 67 Paint Effects 69 石柱上的花朵>Paint Effects的阴影 71 石梁上的花与草>最终渲染的成品 74运动模糊/艺术的相通— —色温/环境颜色 77 浅谈运动模糊>2D Motion Blur(2D运动模糊) 78 3D Motion Blur(3D运动模糊) 79 浅谈色温>浅谈环境颜色 80体验间接照明的魅力——Mental ray 83 选择Mental ray 85 使 Pinal Gather>  $85$   $>$   $>$   $\times$  Final Gather 90  $\pm$  Final Gather> Output Window 92  $\,$  92  $\,$   $\,$   $\,$   $\,$   $\,$  93 2D  $\,$ 3D and 95 and 96 and  $\sim$ ——Final Gather 97  $>$  Final Gather  $100$   $101$   $>$   $103$   $>$ 终成品 105天光与烘培贴图——Sky Lights and Batch Bake 109 使用Sky Lights(天光) 111 使用Batch Bake( )> 113 Vertex bake( ) 114 Texture bake( ) > 116 Maya Software( ) 121 Photoshop > Photoshop

图 124 使用Paint Effects 129 用Photoshop进行后期处理 131闪电特效与辉光——Create lightning and Glow 133 打开场景文件>设置灯光 135 设定材质 136 Create Lightning(创建闪电) 139 渲  $>$  142  $-$ Normal Map and Light Effes 144  $>$ Suface Sampler( ) 145 147 Normal Map 150 > 153  $>$  Paint Effects 159 Photoshop  $>$  160 ——Tennis Ball 163 Fur( )> 165 168 Fur >Fur 171 Fur 阴影>最终成品 176Mental ray的次表面散射材质——Sub-Surface-Scattering 179 指定工程>设置灯光 181 设置材质 183 使用misss\_fast\_simple材质>使用Final Gather 185 misss\_fast\_simple材质图解  $187$  Mental Ray  $\rightarrow$   $\rightarrow$  190Mental ray  $\rightarrow$  190Mental ray  $\rightarrow$  Caustics 192  $>$  196  $200$   $204$  HDRI  $209$ Caustics( ) 211  $>$ Photoshop > 215  $---$ Toon Shader and Toon Outline 217  $\longrightarrow$  219  $\longrightarrow$   $\longrightarrow$  222 Toon Shader( ) 225 2D 228 Toon Outline( )>Toon Outline  $231$  Toon Outline>  $\qquad \qquad > \qquad \qquad 235$   $\qquad \qquad --- \qquad \qquad 239$  $>$  242  $245$   $245$   $253$  GI 265 Paint Effects 267  $\rightarrow$  Photoshop  $\rightarrow$  269 ——Occlusion and Batch Bake 271 > 273 Turtle > Occlusion() 277 Turtle Baking Options(海龟烘培选项) 280 Bake(烘培) 282 用Photoshop绘制凹凸和做旧颜

 $288$  GI HDRI  $>$   $>$   $303$ 

## <<Maya

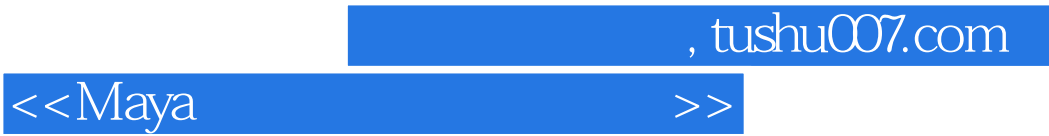

本站所提供下载的PDF图书仅提供预览和简介,请支持正版图书。

更多资源请访问:http://www.tushu007.com